## VI. その他操作説明

## 1. 日時変更通知書を表示するには

発注者が各種申請書や入札書等の締切日時を変更した場合、日時変更通知書が発行されますので、確認を行いま す。

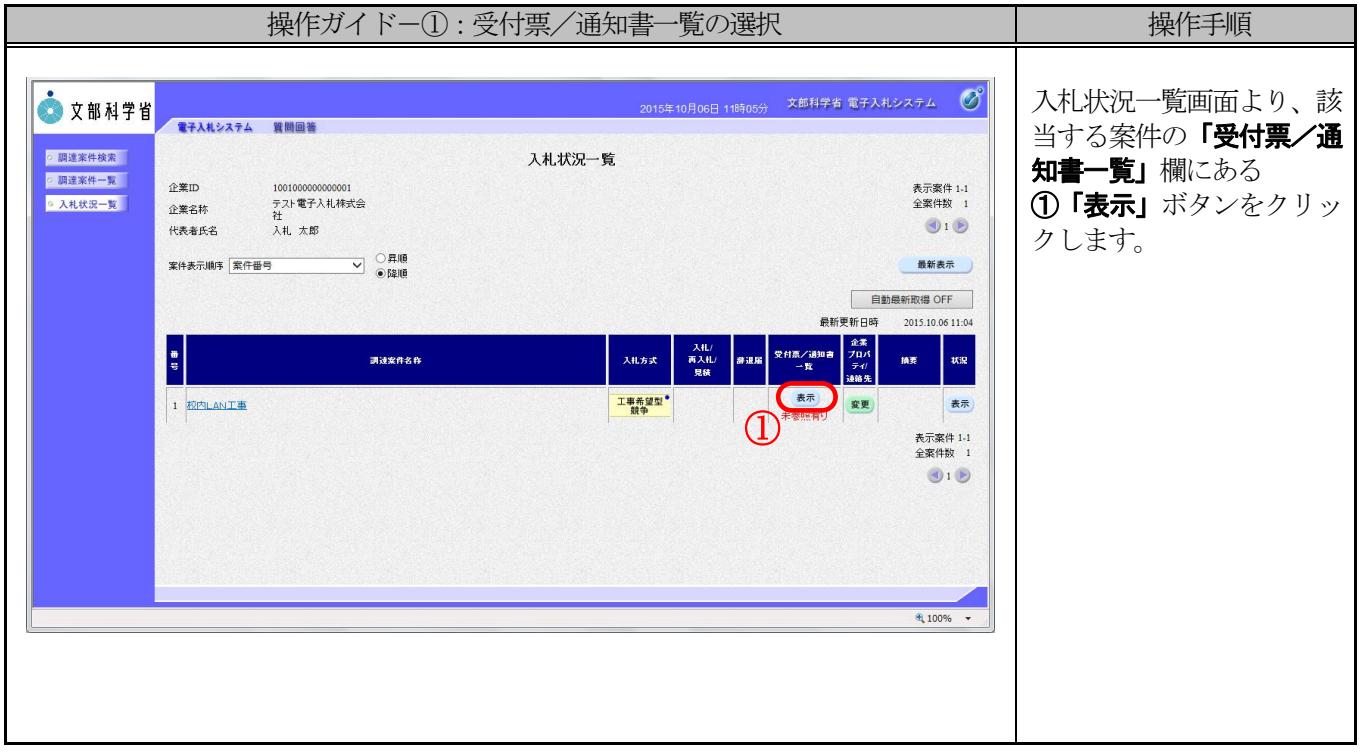

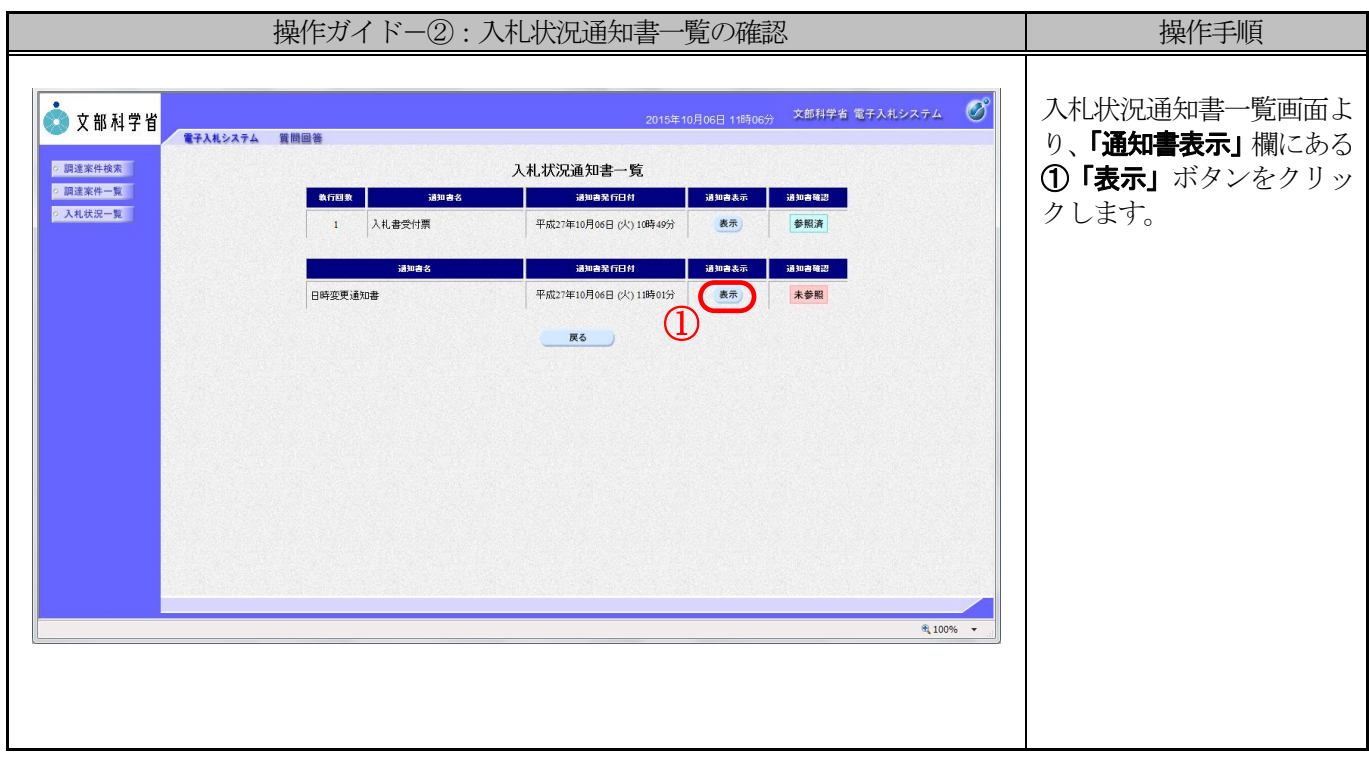

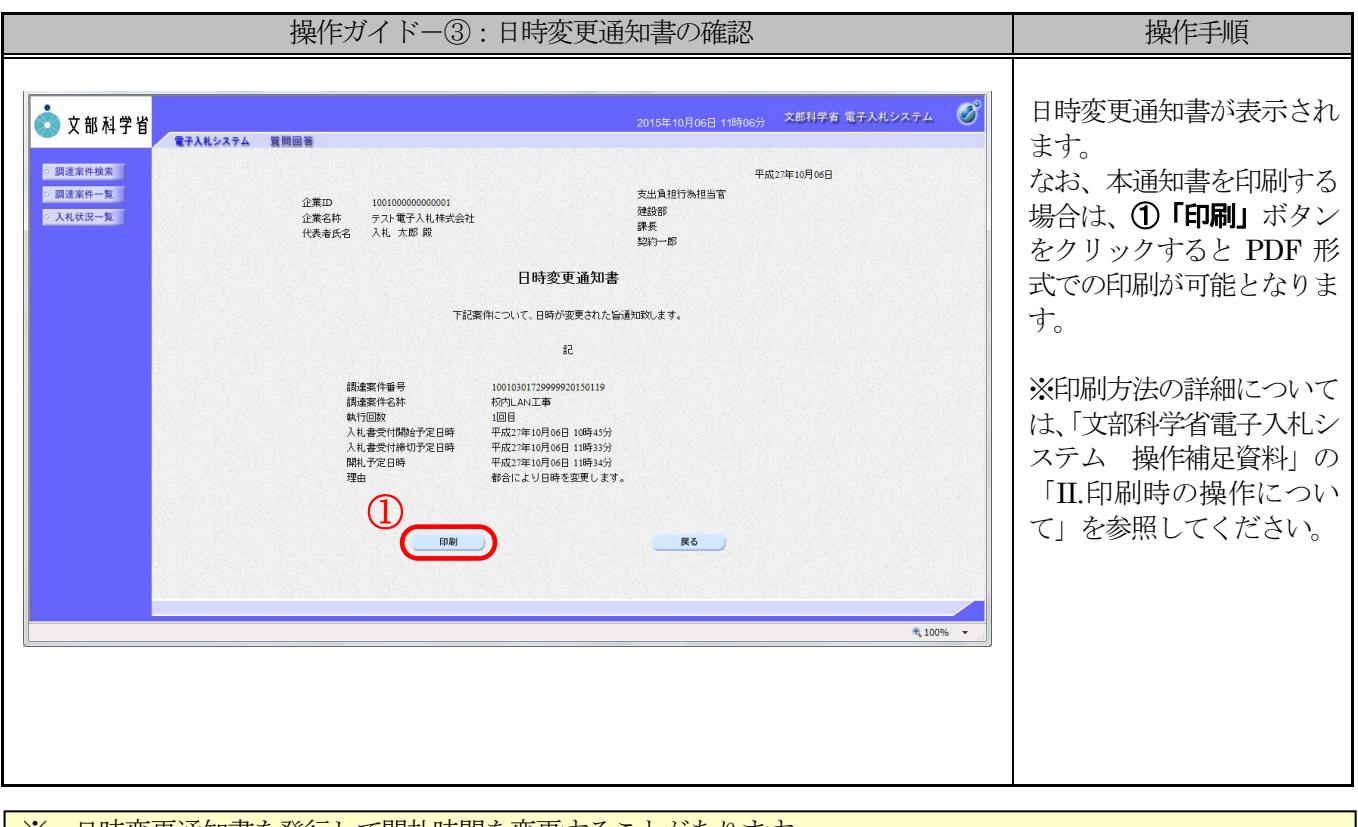

※ 日時変更通知書を発行して開札時間を変更することがあります。